Y6 Wednesday

Hello,

We continue our data handling investigations looking at continuous line graphs **(twinkl)** today:

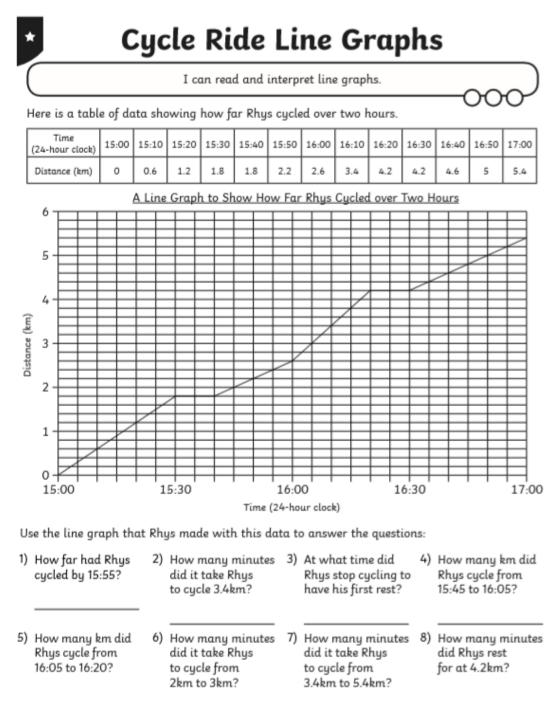

Mark this first by scrolling down before moving on to the next question which shows two different lines of data on the same graph.

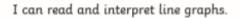

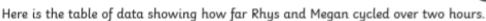

|                          |       |       |       |       | -     | -     |       |       |       |       |       |       |       |
|--------------------------|-------|-------|-------|-------|-------|-------|-------|-------|-------|-------|-------|-------|-------|
| Time<br>(24-hour clock)  | 15:00 | 15:10 | 15:20 | 15:30 | 15:40 | 15:50 | 16:00 | 16:10 | 16:20 | 16:30 | 16:40 | 16:50 | 17:00 |
| Rhys's<br>Distance (km)  | 0     | 0.6   | 1.2   | 1.8   | 1.8   | 2.2   | 2.6   | 3.4   | 4.2   | 4.2   | 4.6   | 5     | 5.4   |
| Megan's<br>Distance (km) | 0     | 0.4   | 1     | 1.4   | 2     | 2     | 2.4   | 3     | 3.6   | 4     | 4     | 4.4   | 5     |

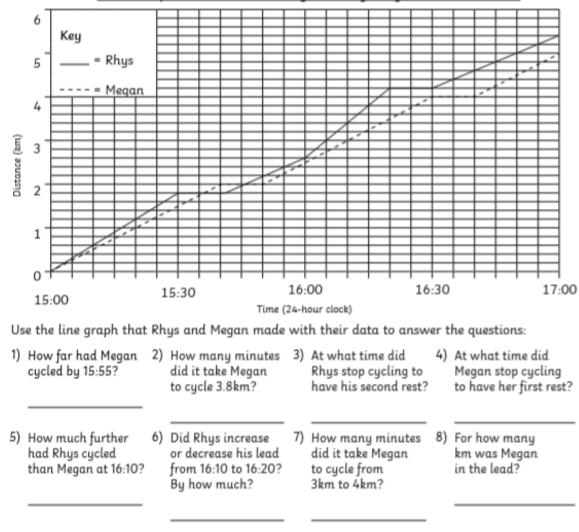

A Line Graph to Show How Far Rhys and Megan Cycled over Two Hours

## <mark>(twinkl)</mark>

How did you do?

Scroll down for answers:

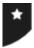

## Cycle Ride Line Graphs Answers

| Question | Answer                                                          |  |  |  |  |  |  |
|----------|-----------------------------------------------------------------|--|--|--|--|--|--|
| 1.       | How far had Rhys cycled by 15:55?                               |  |  |  |  |  |  |
|          | 2.4km                                                           |  |  |  |  |  |  |
| 2.       | How many minutes did it take Rhys to cycle 3.4km?               |  |  |  |  |  |  |
|          | 70 minutes                                                      |  |  |  |  |  |  |
| 3.       | At what time did Rhys stop cycling to have his first rest?      |  |  |  |  |  |  |
|          | 15:30                                                           |  |  |  |  |  |  |
| 4.       | How many km did Rhys cycle from 15:45 to 16:05?                 |  |  |  |  |  |  |
|          | Ikm                                                             |  |  |  |  |  |  |
| 5.       | How many km did Rhys cycle from 16:05 to 16:20?                 |  |  |  |  |  |  |
|          | 1.2km                                                           |  |  |  |  |  |  |
| 6.       | How many minutes did it take Rhys to cycle from 2km to 3km?     |  |  |  |  |  |  |
|          | 20 minutes                                                      |  |  |  |  |  |  |
| 7.       | How many minutes did it take Rhys to cycle from 3.4km to 5.4km? |  |  |  |  |  |  |
|          | 50 minutes                                                      |  |  |  |  |  |  |
| 8.       | How many minutes did Rhys rest for at 4.2km?                    |  |  |  |  |  |  |
|          | 10 minutes                                                      |  |  |  |  |  |  |

Scroll down....

| Question | Answer                                                                   |  |  |  |  |  |  |
|----------|--------------------------------------------------------------------------|--|--|--|--|--|--|
| 1.       | How far had Megan cycled by 15:55?                                       |  |  |  |  |  |  |
|          | 2.2km                                                                    |  |  |  |  |  |  |
| 2.       | How many minutes did it take Megan to cycle 3.8km?                       |  |  |  |  |  |  |
|          | 85 minutes                                                               |  |  |  |  |  |  |
| 3.       | At what time did Rhys stop cycling to have his second rest?              |  |  |  |  |  |  |
|          | 16:20                                                                    |  |  |  |  |  |  |
| 4.       | At what time did Megan stop cycling to have her first rest?              |  |  |  |  |  |  |
|          | 15:40                                                                    |  |  |  |  |  |  |
| 5.       | How much further had Rhys cycled than Megan at 16:10?                    |  |  |  |  |  |  |
|          | 0.4km                                                                    |  |  |  |  |  |  |
| 6.       | Did Rhys increase or decrease his lead from 16:10 to 16:20? By how much? |  |  |  |  |  |  |
|          | He increased his lead by 0.2km, to 0.6km.                                |  |  |  |  |  |  |
| 7.       | How many minutes did it take Megan to cycle from 3km to 4km?             |  |  |  |  |  |  |
|          | 20 minutes                                                               |  |  |  |  |  |  |
| 8.       | For how many km was Megan in the lead?                                   |  |  |  |  |  |  |
|          | 0.2km                                                                    |  |  |  |  |  |  |

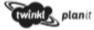

Maths 1Y61StatisticsEnterpret and Construct Charts and Graphs Lesson 1 of 6: Cycle Ride Line Graphs

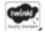